ZAMORA\_NOS2\_TARGETS\_DN

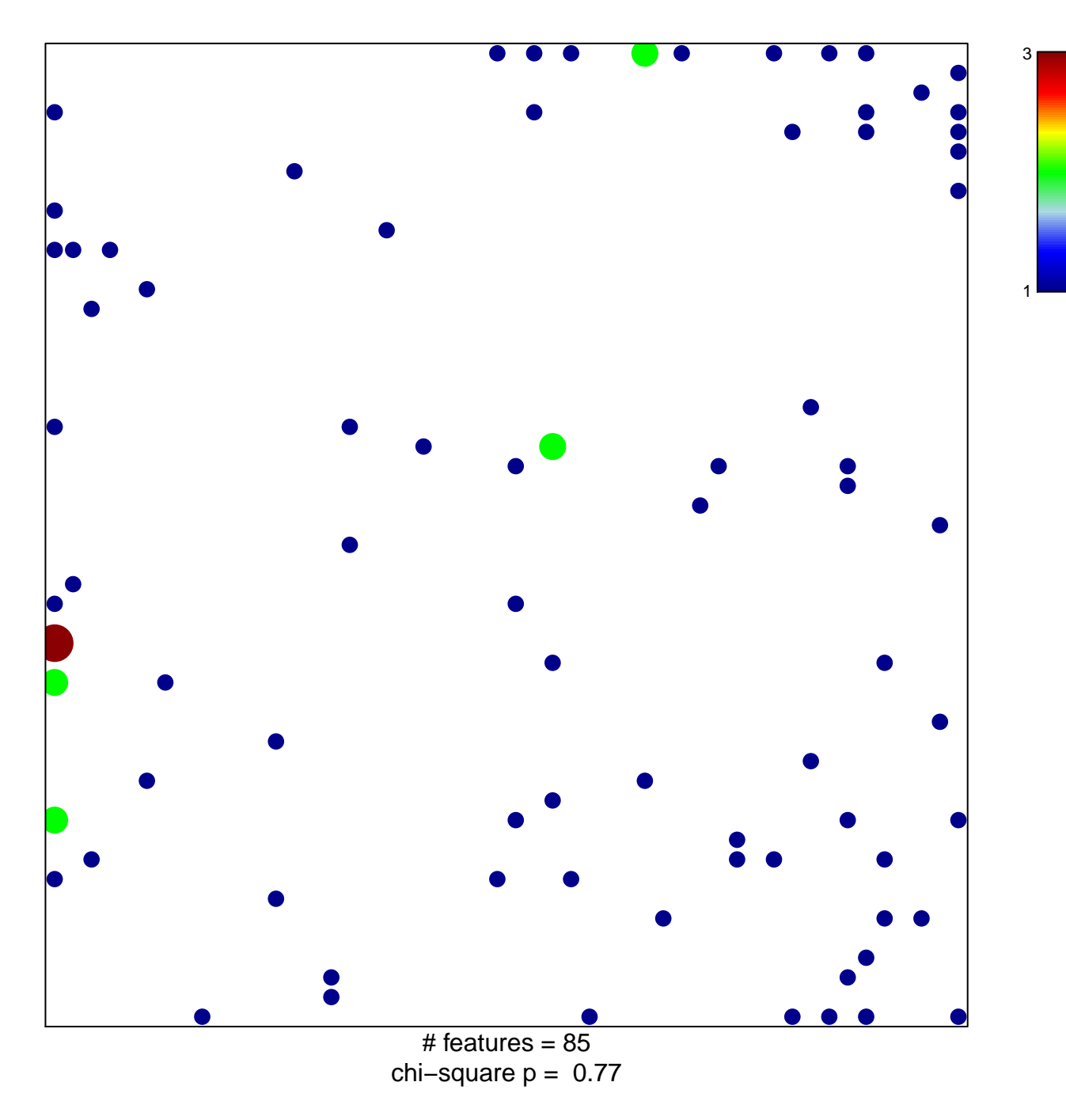

## **ZAMORA\_NOS2\_TARGETS\_DN**

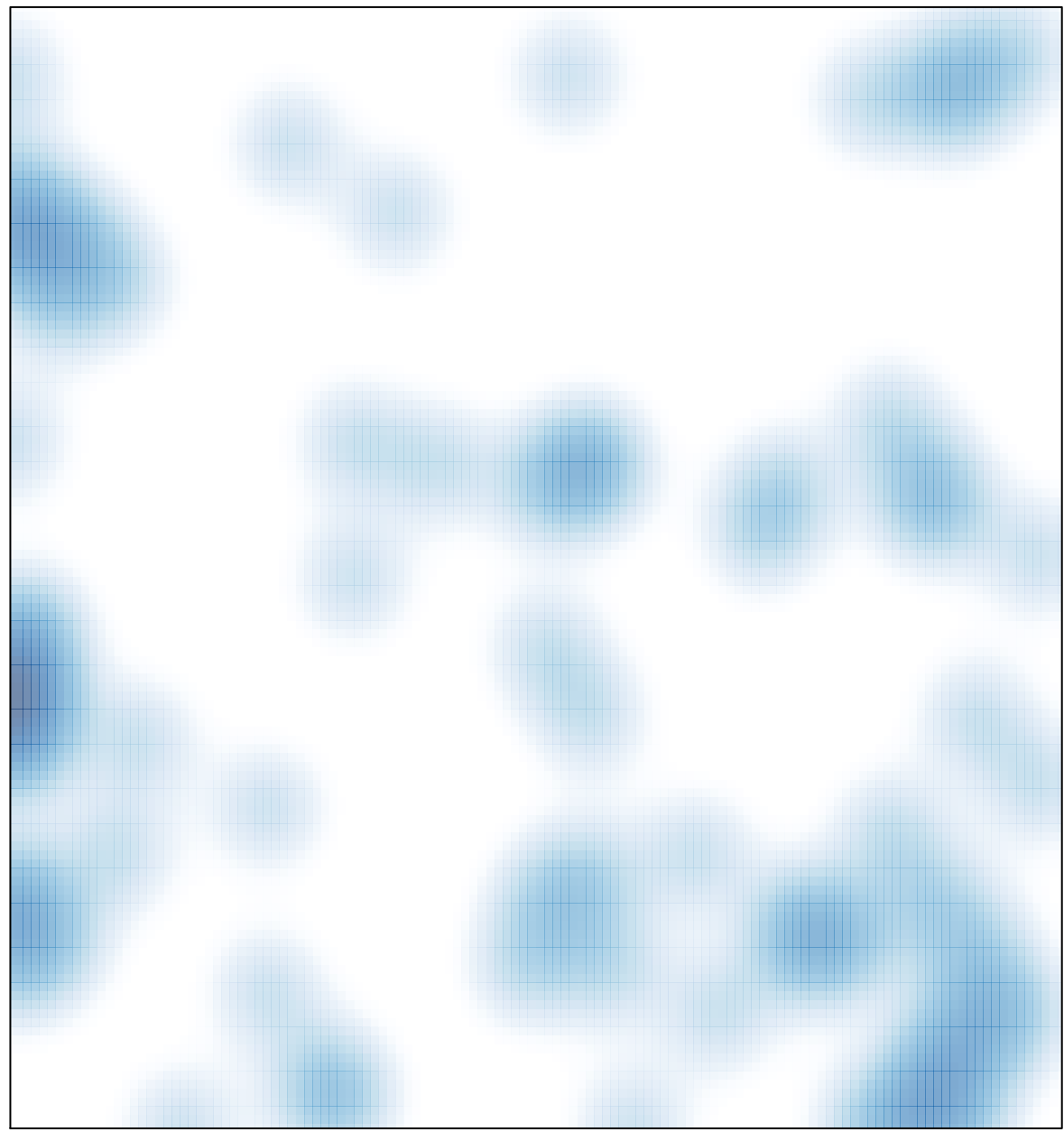

# features =  $85$ , max =  $3$